## Visual Basic For Engineers

If you ally infatuation such a referred Visual Basic For Engineers book that will manage to pay for you worth, get the unquestionably best seller from us currently from several preferred authors. If you want to hilarious books, lots of novels, tale, jokes, and more fictions collections are as a consequence launched, from best seller to one of the most current released.

You may not be perplexed to enjoy all books collections Visual Basic For Engineers that we will categorically offer. It is not on the order of the costs. Its more or less what you infatuation currently. This Visual Basic For Engineers, as one of the most working sellers here will entirely be along with the best options to review.

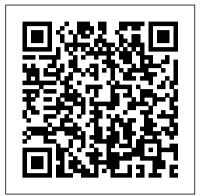

**OBasic** John Wiley & Sons

Essential Java serves as an introduction to the programming language, Java, for scientists and engineers, and can also be used by experienced programmers wishing to learn Java as an additional language. The book focuses on how Java, and object-oriented programming, can be used to solve science and engineering problems. Many examples are included from a number of different scientific and engineering areas, as well as from business and everyday life. Prewritten packages of code are provided to help in such areas as input/output, matrix manipulation and scientific graphing. Takes a 'dive-in' approach, getting the reader writing and running programs immediately Teaches objectoriented programming for problem-solving in engineering and science

## **QBASIC** CRC Press

Software Engineering with Microsoft Visual Studio Team System is written for any software team that is considering running a software project using Visual Studio Team System (VSTS), or evaluating modern software development practices for its use. It is about the value- begins with two chapters that introduce you to Excel's its guiding ideas, why they are presented in certain ways, and how they which allows you to expand Excel's® capabilities, although fit into the process of managing the software lifecycle. This book is the next best thing to having an onsite coach who can lead the team through a consistent set of processes. Sam Guckenheimer has been the chief customer advocate for VSTS, responsible for its end-to-end external design. He has written this book as a framework for thinking about software projects in a way that can be directly tooled by VSTS. It presents essential theory and practical examples to describe a realistic process for IT projects. Readers will learn what they need to know to get started with VSTS, including The role of the value-up paradigm (versus work-down) in the software development lifecycle, and the meanings and importance of "flow" The use of MSF for Agile Software Development and MSF for CMMI Process Improvement Work items for planning and managing backlog in VSTS Multidimensional, daily metrics to maintain project flow and enable estimation Creating requirements using personas and scenarios Project management with iterations, trustworthy transparency, and friction-free metrics Architectural design using a value-up view, service-oriented architecture, constraints, and qualities of service Development with unit tests, code coverage, profiling, and build automation Testing for customer value with scenarios, qualities of service, configurations, data, exploration, and metrics Effective bug reporting and bug

assessment Troubleshooting a project: recognizing and correcting common pitfalls and antipatterns This is a book that any team using or considering VSTS should read.

## Matlab CRC Press

The math book, MATLAB - Visual Basic . Net for Engineers, illustrates the work between Visual Basic .Net programming and MATLAB. This book describes specifically how to use MATLAB built-in functions in Visual Basic .Net applications. The features of this book are designed to handle the following projects: 1. Visual Basic . Net functions use MATLAB built-in functions from classes created from MATLAB Mfiles to solve mathematical problems 2. Visual Basic .Net Windows applications use MATLAB built-in functions 3. Visual Basic .Net functions plot figures from MATLAB Graphics 4. Visual Basic .Net functions use API functions (calling MATLAB workspace in Visual Basic .Net) 5. Visual Basic .Net functions use MATLAB Curve Fitting Toolbox functions 6. Visual Basic .Net functions use COM generated from MATLAB M-files This math book, MATLAB - Visual Basic .Net for Engineers, is a great support for Visual Basic . Net programmers who are using quality MATLAB built-in functions to develop applications and solutions. Using the combination of both tools, VB .NET and MATLAB, you have the best tool in your hand to develop and solve your technical problems.

Practical Database Programming with Visual Basic.NET Pearson College Division

Learn to fully harness the power of Microsoft Excel® to perform scientific and engineering calculations With this text as your guide, you can significantly enhance Microsoft Excel's® capabilities to execute the calculations needed to solve a variety of chemical, biochemical, physical, engineering, biological, and medicinal problems. The text up paradigm of software development, which forms the basis of VSTS: Visual Basic for Applications (VBA) programming language, you can still use the text without learning VBA. Following the author's step-by-step instructions, here are just a few of the calculations you learn to perform: Use worksheet functions to work with matrices Find roots of equations and solve systems of simultaneous equations Solve ordinary differential equations and partial differential equations Perform linear and non-linear regression Use random numbers and the Monte Carlo method This text is loaded with examples ranging from very basic to highly sophisticated solutions. More than 100 end-of-chapter problems help you test and put your knowledge to practice solving real-world problems. Answers and explanatory notes for most of the problems are provided in an appendix. The CD-ROM that accompanies this text provides several useful features: All the spreadsheets, charts, and VBA code needed to perform the examples from the text Solutions to most of the end-of-chapter problems An add-in workbook with more than twenty custom functions This text does not require any background in programming, so it is suitable for both undergraduate and graduate courses. Moreover,

practitioners in science and engineering will find that this guide saves hours of time by enabling them to perform most of their calculations with one familiar spreadsheet package Process Engineering and Design Using Visual Basic® Springer Science & Business Media

Learn the behind-the-scenes tricks and techniques that will take your Visual Basic skills to the next level of programming excellence. Davis provides all the secrets readers need to create sophisticated, robust, full-featured, commercial quality Visual Basic applications.

Process Engineering and Design Using Visual Basic®, Second Edition CRC Press

In todays world, the knowledge of reverse engineering is very important. You can use this knowledge for education purpose or for protecting your own / your company's software. In this book, we have discussed about .NET Reverse Engineering For Beginners In Visual Basic.NET The Book Covered About: Reverse Engineering .NET Language Visual Basic.NET Why To Learn Reverse Engineering Tools Reversing Programs Summary Practice reverse engineering with up-to-date guidance using this book.

Visual Basic. Net Programming with Using Uml:Software Engineering with Objects and Components Updated Addison Wesley Longman

The new edition of the ultimate comprehensive guide to Microsoft Visual Basic Where most VB books start with beginner level topics, Mastering Visual Basic 2010 vaults you right into intermediate and advanced coverage. From the core of the language and user interface design to developing datadriven applications, this detailed book brings you thoroughly up to speed and features numerous example programs you can use to start building your own apps right away. Covers Visual Basic 2010, part of Microsoft's Visual Studio integrated development environment (IDE), which includes C#, C++, Visual Web Developer, and ASP.NET, along with Visual Basic Explains topics in the thorough, step-by-step style of all books in the Mastering series, providing you ample instruction, tips, and techniques Helps you build your own applications by supplying sample code you can use to start development Includes review exercises in each chapter to reinforce concepts as you learn All the books in the Sybex Mastering series feature comprehensive and expert coverage of topics you can put to immediate use. Note: CD-ROM/DVD and other supplementary materials are not included as part of eBook file. An Applied Guide to Process and Plant Design CRC Press Specialisation in software has become a thing of the past. With the move towards graphical user interface programming, engineers must have a sound knowledge of several programming languages and for the first time most of the main technical languages are introduced in a single volume. All the example programs included relate to real life applications to provide a long needed reference that students will find invaluable throughout their studies, and a definitive guide for professional developers requiring an insight into other languages. Using C++ and Pascal to provide a basic grounding in software development the author then goes on to introduce more advanced concepts such as object-orientated design through the development of C++. Sections on Visual Basic and 80X86 Assembly Language follow before Java, Windows, NT and DOS are introduced, finishing with an overview of the UNIX system.

Mathematical Algorithms in Visual Basic for Scientists & Engineers Prentice Hall

While teaching the Numerical Methods for Engineers course over the last 15 years, the author found a need for a new textbook, one that was less elementary, provided applications and problems better suited for chemical engineers, and contained instruction in Visual Basic® for Applications (VBA). This led to six years of developing teaching notes that have

been enhanced to create the current textbook, Numerical Methods for Chemical Engineers Using Excel®, VBA, and MATLAB®. Focusing on Excel gives the advantage of it being generally available, since it is present on every computer—PC and Mac-that has Microsoft Office installed. The VBA programming environment comes with Excel and greatly enhances the capabilities of Excel spreadsheets. While there is no perfect programming system, teaching this combination offers knowledge in a widely available program that is commonly used (Excel) as well as a popular academic software package (MATLAB). Chapters cover nonlinear equations, Visual Basic, linear algebra, ordinary differential equations, regression analysis, partial differential equations, and mathematical programming methods. Each chapter contains examples that show in detail how a particular numerical method or programming methodology can be implemented in Excel and/or VBA (or MATLAB in chapter 10). Most of the examples and problems presented in the text are related to chemical and biomolecular engineering and cover a broad range of application areas including thermodynamics, fluid flow, heat transfer, mass transfer, reaction kinetics, reactor design, process design, and process control. The chapters feature "Did You Know" boxes, used to remind readers of Excel features. They also contain end-of-chapter exercises, with solutions provided. Introduction to Visual Basic 6.0 CRC Press Practical Database Programming with Visual Basic.NET The most up-to-date Visual Basic.NET programming textbook—covering both fundamentals and advanced-level programming techniques—complete with examples and solutions Visual Basic.NET (VB.NET) is an object-oriented computer programming language that can be viewed as an evolution of the classic Visual Basic (VB), which is implemented on the .NET Framework. Microsoft currently supplies two major implementations of Visual Basic: Microsoft Visual Studio (which is commercial software) and Microsoft Visual Studio Express (which is free of charge). Forgoing the large amounts of programming codes found in most database programming books, Practical Database Programming with Visual Basic.NET shows students and professionals both how to develop professional and practical database programs in a Visual Basic.NET environment by using Visual Studio.NET Data Tools and Wizards related to ADO.NET 4.0, and how to apply codes that are auto-generated by solely using Wizards. The fully updated Second Edition: Covers both fundamentals and advanced database programming techniques Introduces three popular database systems with practical examples including MS Access, SQL Server 2008, and Oracle Features more than fifty sample projects with detailed illustrations and explanations to help students understand key techniques and programming technologies Includes downloadable programming codes and exercise questions This book provides undergraduate and graduate students as well as database programmers and software engineers with the necessary tools to handle the database programming issues in the Visual Studio.NET environment.

Visual Basic .NET for Students John Wiley & Sons Computer Modeling Applications for Environmental Engineers in its second edition incorporates changes and introduces new concepts using Visual Basic.NET, a programming language chosen for its ease of comprehensive usage. This book offers a complete understanding of the basic principles of environmental engineering and integrates new sections that address Noise Pollution and Abatement and municipal solid-waste problem solving, financing of waste facilities, and the engineering of treatment methods that address sanitary landfill, biochemical processes, and combustion and energy recovery. Its practical approach serves to aid in the teaching of environmental engineering unit operations and

processes design and demonstrates effective problem- Write powerful, custom macros for CATIA V5 CATIA V5 solving practices that facilitate self-teaching. A vital reference for students and professional sanitary and environmental engineers this work also serves as a stand-alone problem-solving text with well-defined, real-work examples and explanations.

**Excel Crash Course for Engineers CRC Press** 

Software tools are a great aid to process engineers, but too much dependence on such tools can often lead to inappropriate and suboptimal designs. Reliance on software is also a hindrance without a firm understanding of the principles underlying its operation, since users are still responsible for devising the design. In Process Engineering

Solutions for Soil and Structural Systems using Excel and VBA Programs CreateSpace

While teaching the Numerical Methods for Engineers course over the last 15 years, the author found a need for a new textbook, one that was less elementary, provided applications and problems better suited for chemical engineers, and contained instruction in Visual Basic® for Applications (VBA). This led to six years of developing teaching notes that have been enhanced to create the current textbook, Numerical Methods for Chemical Engineers Using Excel®, VBA, and MATLAB®. Focusing on Excel gives the advantage of it being generally available, since it is present on every computer—PC and Mac—that has Microsoft Office installed. The VBA programming environment comes with Excel and greatly enhances the capabilities of Excel spreadsheets. While there is no perfect programming system, teaching this combination offers knowledge in a widely available program that is commonly used (Excel) as well as a popular academic software package (MATLAB). Chapters cover nonlinear equations, Visual Basic, linear algebra, ordinary differential equations, regression analysis, partial differential equations, and mathematical programming methods. Each chapter contains examples that show in detail how a particular numerical method or programming methodology can be implemented in Excel and/or VBA (or MATLAB in chapter 10). Most of the examples and problems presented in the text are related to chemical and the material outlined in the chapter. This all-inclusive biomolecular engineering and cover a broad range of application areas including thermodynamics, fluid flow, heat transfer, mass transfer, reaction kinetics, reactor design, process design, and process control. The chapters feature "Did You Know" boxes, used to remind readers of Excel features. They also contain end-of-chapter exercises, with solutions provided.

Excel for Scientists and Engineers Elsevier

This self-help guide is for programmers who need to improve their management and leadership skills.

Herding Cats John Wiley & Sons

Excel Crash Course for Engineers is a reader-friendly introductory guide to the features, functions, and applications of Microsoft Excel in engineering. The book provides readers with real-world examples and exercises that are directly related to engineering, and offers highly illustrated, step-bystep demonstrations of techniques to solve and visualize engineering problems and situations. The book includes an introduction to MS Excel, along with in-depth coverage of graphing and charting, functions and formulae, Excel's Visual Basic for Applications (VBA) programming language, and engineering data analysis. This powerful tutorial is a great resource for students, engineers, and other busy technical professionals who need to quickly acquire a solid understanding of Excel.

Visual Basic for Electronics Engineering Applications McGraw Hill Professional

Macro Programming with Visual Basic Script shows you, step by step, how to create your own macros that automate repetitive tasks, accelerate design procedures, and automatically generate complex geometries. Filled with full-color screenshots and illustrations, this practical guide walks you through the entire process of writing, storing, and executing reusable macros for CATIA® V5. Sample Visual Basic Script code accompanies the book 's hands-on exercises and real-world case studies demonstrate key concepts and best practices. Coverage includes: CATIA V5 macro programming basics Communication with the environment Elements of CATParts and CATProducts 2D wireframe geometry 3D wireframe geometry and surfaces Solid features Object classes VBScript commands

Process Engineering and Design Using Visual Basic Narendra Dwivedi

Designed for use with the IBM-PC and its compatibles, the text presents the fundamentals of computer programming, such as input, decision structures, and loop structures, with a numeric orientation. Problem- solving techniques and structured programming are emphasized. Applications are drawn from engineering, mathematics, statistics, physics, astronomy, chemistry, biology, and computer science.

Programming Visual Basic .NET Harold Davis Software tools are a great aid to process engineers, but too much dependence on such tools can often lead to inappropriate and suboptimal designs. Reliance on software is also a hindrance without a firm understanding of the principles underlying its operation, since users are still responsible for devising the design. In Process Engineering and Design Using Visual Basic, Arun K. Datta provides a unique and versatile suite of programs along with simultaneous development of the underlying concepts, principles, and mathematics. Each chapter details the theory and techniques that provide the basis for design and engineering software and then showcases the development and utility of programs developed using guide works systematically from basic mathematics to fluid mechanics, separators, overpressure protection, and glycol dehydration, providing basic design guidelines based on international codes. Worked examples demonstrate the utility of each program, while the author also explains problems and limitations associated with the simulations. After reading this book you will be able to immediately put these programs into action and have total confidence in the result, regardless of your level of experience. Companion Visual Basic and Excel files are available for download on under the "Downloads/Updates" tab on this web page.

Step Into Programming With Visual Basic .NET Elektor International Media

With the move toward s graphic user interface programming, engineers require a sound knowledge of several programming languages. This book introduces most of the main technical languages in a single volume. Using C++ and Pascal to provide a basic grounding in software development the author then goes on to introduce more advanced concepts such as objectoriented design through the development of C++. Sections on Visual Basic and 80X86 Assembly Language follow before Java, Windows NT and DOS are introduced, finishing with an overview of the UNIX system. All the example programs included relate to real life applications.

Software Engineering with Microsoft Visual Studio Team System John Wiley & Sons

A Volume in the Wiley-Interscience Series on Laboratory Automation. The complete, step-by-step guide to using Visual Basic(r) in a laboratory setting Visual Basic(r) is fast becoming the de facto laboratory programming language, yet existing books typically discuss applications that have nothing to do with science and engineering. This primer fills the gap in the field, showing professionals seeking to improve the productivity of their laboratories how to use Visual Basic(r) to automate laboratory processes. Automating Science and Engineering Laboratories with Visual Basic(r) helps laboratory professionals decide when and if to use Visual Basic(r) and how to combine it with the many computing technologies used in modern laboratories such as RS-232 port communications, TCP/IP networking, and eventdriven control, to name a few. With an emphasis on getting readers programming immediately, the book provides clear guidelines to the appropriate programming techniques as well as custom-developed software tools. Readers will learn how to build applications to control laboratory instruments, collect and process experimental data, create interactive graphical applications, and more. Boasting many working examples with the complete source code and backward compatibility to previous versions of Visual Basic(r), Automating Science and Engineering Laboratories with Visual Basic(r) is an indispensable teaching tool for nonprogrammers and a useful reference for more experienced practitioners.